## Package 'polAr'

May 16, 2020

<span id="page-0-0"></span>Title Argentina Political Analysis

Version 0.1.3

Description Toolbox for the Analysis of Political and Electoral Data from Argentina.

License MIT + file LICENSE

Encoding UTF-8

Language es

URL <https://github.com/electorArg/polAr>

BugReports <https://github.com/electorArg/polAr/issues>

LazyData true

**Depends**  $R$  ( $>= 2.10$ )

**Imports** geofacet, dplyr, tidyr  $(>= 1.0.0)$ , magrittr, formattable, readr, stringr, rvest, xml2, glue, tibble, DT, attempt, curl (>= 4.2), assertthat, gt, forcats, ggplot2, ggthemes, purrr, scales, rlang (>= 0.4.3), RColorBrewer, grDevices

Suggests pkgcond, knitr, rmarkdown, utf8, qpdf

RoxygenNote 6.1.1

VignetteBuilder knitr

NeedsCompilation no

Author Juan Pablo Ruiz Nicolini [aut, cre, cph] (<https://orcid.org/0000-0002-3138-6343>)

Maintainer Juan Pablo Ruiz Nicolini <juanpabloruiznicolini@gmail.com>

Repository CRAN

Date/Publication 2020-05-16 09:50:06 UTC

## R topics documented:

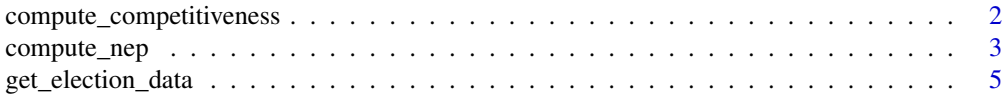

<span id="page-1-0"></span>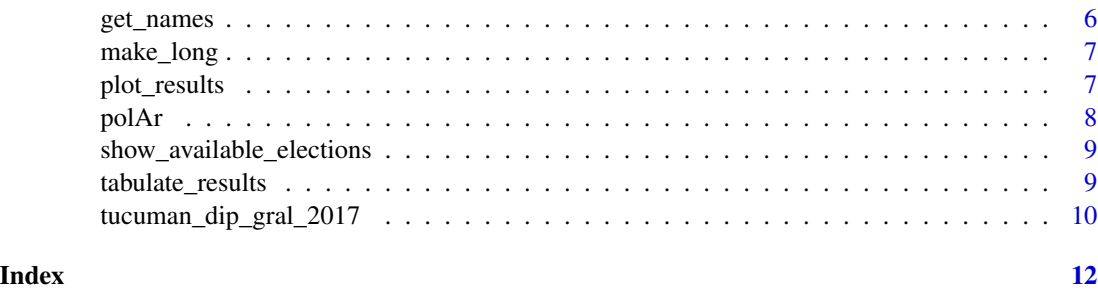

```
compute_competitiveness
```
*Competitividad (*Competitiveness*)*

#### Description

Funcion que describe el grado de competencia de una eleccion (*Function that describes the degree of competition of an election*)

#### Usage

compute\_competitiveness(data, level = "provincia")

## Arguments

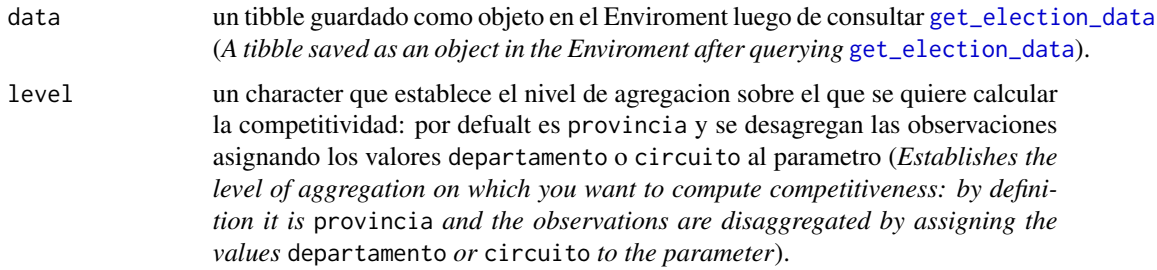

## Details

Competitividad mide la diferencia porcentual de votos válidos obtenidos por los dos partidos más votados a y b. Puede tomar valores entre [0, 1] donde 1 es lo más comeptitivo ( $a = 50\%$  y  $b = 50\%$ de los votos). La fórmula utilizada es:

 $Competitividad = 1 - (a - b)$ 

## REQUISITO:

El formato de data debe ser long para calcular [compute\\_competitiveness](#page-1-1). Si data es *wide* se puede transformar con [make\\_long](#page-6-1) (long *format of* data *is required for* [compute\\_competitiveness](#page-1-1)*. If* data *is in* wide *format you can transform it with* [make\\_long](#page-6-1)).

## <span id="page-2-0"></span>compute\_nep 3

## Value

devuelve un tibble con class "tbl\_df","tbl","data.frame" con el computo de competitividad de una elccion. El resultado puede ser un valor entre 0 y 1, los cuales representan falta de competencia y competitivdad maxima, respectivamente (*returns a tibble with* class "tbl\_df", "tbl", "data.frame" *with the computation of the level of competitiveness of an elction. The result can be a value between 0 and 1, which represent a lack of competition and maximum competitiveness, respectively*).

## See Also

[compute\\_nep](#page-2-1)

## Examples

tucuman\_dip\_gral\_2017

```
tucuman_dip_gral_2017 %>%
  compute_competitiveness()
```
<span id="page-2-1"></span>compute\_nep *Calcula Numero Efectivo de Partidos Politicos - NEP (*Computes Effective Number of Political Parties*)*

## Description

Función que calcula el NEP: indicador que provee un número "ajustado" de partidos políticos en un sistema de partídos (*Function that computes NEP: indicator that provides a "tight" number of political parties in a party system*)

## Usage

```
compute_nep(data, index = "All")
```
#### Arguments

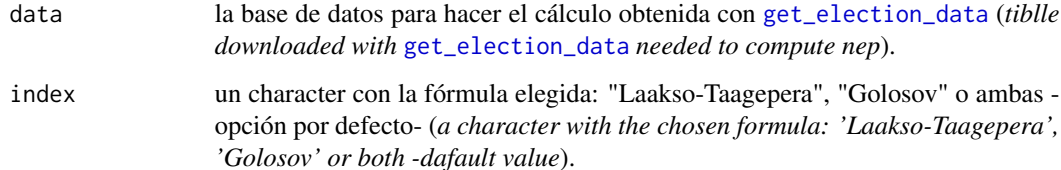

#### <span id="page-3-0"></span>Details

El computo solo se hace a partir de la cantidad de votos de cada lista y no de las bancas (*The computation is only made from the number of votes for each ballot and not from the corresponding legislativa seats*).

Impementación de las fórmulas ["Laakso-Taagepera"](https://journals.sagepub.com/doi/10.1177/001041407901200101) y ["Golosov"](https://journals.sagepub.com/doi/10.1177/1354068809339538) donde  $p_1$  es el porcentaje de votos de una lista i y pmax es el porcentaje de votos que sacó la lista más votada (*Implementation of the ["Laakso-Taagepera"](https://journals.sagepub.com/doi/10.1177/001041407901200101) and ["Golosov"](https://journals.sagepub.com/doi/10.1177/1354068809339538) formulas, where* p<sup>1</sup> *is vote percentage for a list* i *and* pmax *the percentage for the most voted party*).

Laakso − T agepera:

$$
NEP_{Laakso-Tagepera} = \frac{1}{\sum_{i}^{n} p_i^2}
$$

Golosov:

$$
NEP_{Golosov} = \frac{p_i}{\sum_i^n p_i + p_{max}^2 - p_i^2}
$$

## REQUISITO:

El formato de data debe ser long para calcular [compute\\_nep](#page-2-1). Si data es *wide* se puede transformar con [make\\_long](#page-6-1) (long *format of* data *is required for* [compute\\_nep](#page-2-1)*. If* data *is in* wide *format you can transform it with* [make\\_long](#page-6-1))

## NOTA:

el parámetro level de [get\\_election\\_data](#page-4-1) determina el nivel de agregacion sobre el que se computa el NEP: provincia, departamento o circuito (level *at* [get\\_election\\_data](#page-4-1) *determines aggregation on which NEP calculation will be made:* provincia*,* departamento *or* circuito).

## Value

Devuelve un tibble con class "tbl\_df","tbl","data.frame" de dimensiones variables seguún el nivel de agrupamiento de data con el cómputo del número ajustado de fuerzas en un sistema de partidos (*Returns a tibble with* class "tbl\_df", "tbl", "data.frame"*, of variable dimensions according to the grouping level of* data *with a "tight" numero of political parties in a party system as outcome*).

Como minimo tres variables (*At least three variables:*):

\*codprov que es el agrupamiento de más alto nivel (provincial). Se pueden sumar otros niveles: coddepto para nivel departamental y circuito para el nivel que le sigue (codprov *which is the highest level grouping -provincial. Other levels can be added:* coddepto *for departmental level and* circuito *for the level that follows*).

- \* value: el valor calculado del NEP (*NEP computation*)
- \* index: el método utilizado para calcular el NEP (*NEP methodology used for computation*)

#### See Also

[compute\\_competitiveness](#page-1-1)

<span id="page-4-0"></span>get\_election\_data 5

## Examples

```
tucuman_dip_gral_2017
tucuman_dip_gral_2017 %>%
 compute_nep()
```
<span id="page-4-1"></span>get\_election\_data *Descarga bases de resultados electorales (*Download electoral data*)*

## Description

Función que descarga resultados electorales nacionales desde 2007 (*Function that downloads national electoral data since 2007*)

## Usage

```
get_election_data(district = NULL, category = NULL, round = NULL,
 year = NULL, level = "provincia", long = TRUE, raw = FALSE)
```
#### Arguments

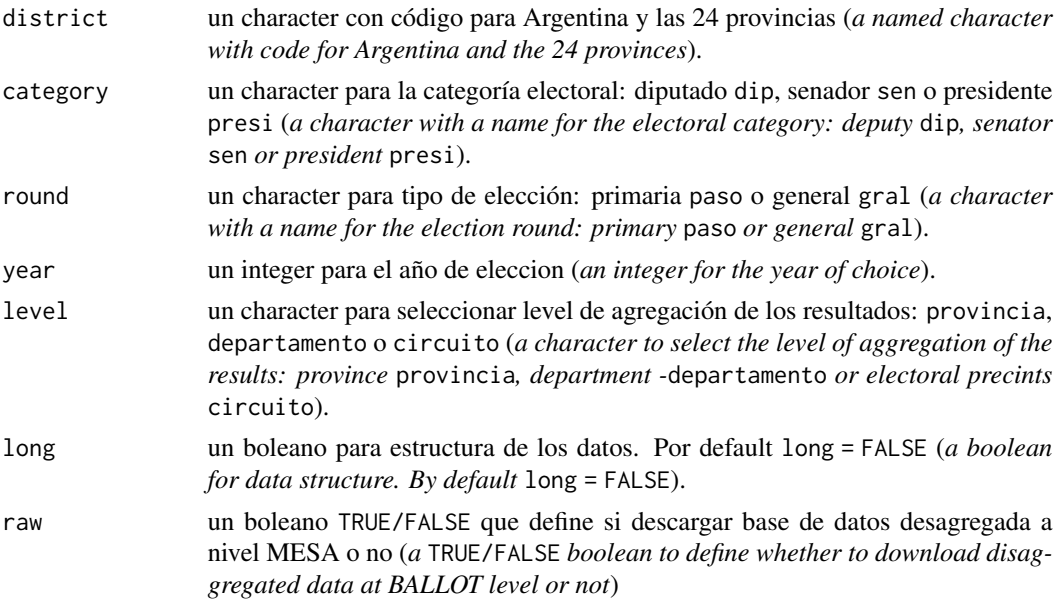

## Value

devuelve un tibble con class "grouped\_df","tbl\_df","tbl","data.frame" con los resultados de una eleccion determinada (*returns a tibble with electoral results of interest with* class "grouped\_df", "tbl\_df","tbl", "data.frame").

#### Examples

```
get_election_data(district = "caba",
                  category = "dip",
                  round = "paso",
                  vear = 2011.
                  level = "provincia",
                  long = TRUE, raw = FALSE)
```
<span id="page-5-1"></span>get\_names *Obtiene nombres de listas (*Get party names*)*

## **Description**

Función que agrega el nombre de las listas o partidos como columna a un tibble obtenido con [get\\_election\\_data\(](#page-4-1)long = TRUE) (*Function that adds party labels as a column to a tibble obtained with* [get\\_election\\_data\(](#page-4-1)long = TRUE)).

#### Usage

get\_names(data)

## Arguments

data un tibble descargado con [get\\_election\\_data\(](#page-4-1)long = TRUE) guardado como objeto en el Enviroment (*A* [get\\_election\\_data\(](#page-4-1)long = TRUE) *tibble saved as an object in the Enviroment*).

## Details

El formato de data debe ser long para poder obtener nombres de listas con [get\\_names](#page-5-1). Si data es *wide* se puede transformar con [make\\_long](#page-6-1) (long *format of* data *is required to get party labels with* [get\\_names](#page-5-1)*. If* data *is in* wide *format you can transform it with* [make\\_long](#page-6-1)).

#### Value

Devuelve el data set original con una columna extra con la identifiacion de las listas o partidos politicos. Como el objeto de entrada, este es class "tbl\_df","tbl","data.frame" (*it retruns the original data set with a binded column with political parties names. As the original input the object is of* class "tbl\_df","tbl","data.frame").

#### Examples

tucuman\_dip\_gral\_2017

tucuman\_dip\_gral\_2017 %>% get\_names()

<span id="page-5-0"></span>

<span id="page-6-1"></span><span id="page-6-0"></span>make\_long *Transforma tibble a formato largo (*Transforms a tibble into long format*)*

## Description

Función auxiliar que transforma el tibble *wide* obtenido con [get\\_election\\_data](#page-4-1) a *long* (*Auxiliary function that transforms a* wide *tibble obtained with* [get\\_election\\_data](#page-4-1) *to* long *format*).

#### Usage

make\_long(data)

#### Arguments

data es el tibble que devuelve [get\\_election\\_data](#page-4-1) con long = FALSE como parámetro (*tibble output from* [get\\_election\\_data](#page-4-1) *with* long = FALSE *as a parameter*).

## Details

El formato de data debe ser long tanto para calcular [compute\\_nep](#page-2-1) y [compute\\_competitiveness](#page-1-1), como para obtener nombre de listas con [get\\_names](#page-5-1) (long *format of* data *is required for* [compute\\_nep](#page-2-1) *,* [compute\\_competitiveness](#page-1-1) *and* [get\\_names](#page-5-1)).

#### Value

transforma data a formato alargado utilizando [pivot\\_longer](#page-0-0) sin cambiar class "tbl\_df", "tbl", "data.frame" de origen pero aumentando el número de filas y reduciendo el de columnas (*It makes data longer with* [pivot\\_longer](#page-0-0)*. It returns* data *of* class "tbl\_df","tbl","data.frame" *as the original but increasing the number of rows and decreasing the number of columns*).

<span id="page-6-2"></span>plot\_results *Grafica resultados (*Plot results*)*

#### Description

Función para graficar resultados de la elección (*Function to plot election results*)

#### Usage

plot\_results(data, national = FALSE)

<span id="page-7-0"></span>8 polar to the contract of the contract of the contract of the contract of the contract of the contract of the contract of the contract of the contract of the contract of the contract of the contract of the contract of the

#### Arguments

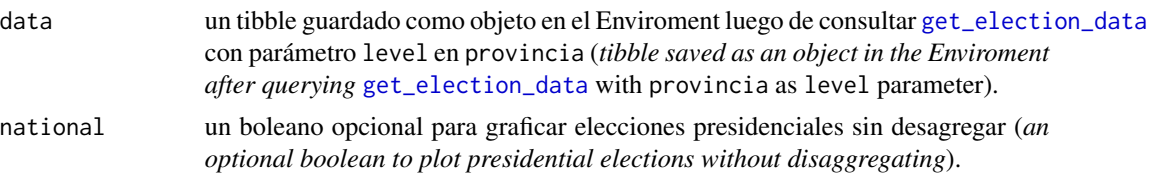

## Details

## REQUISITOS:

1. El formato de data debe ser long para poder graficar. Si data es *wide* se puede transformar con [make\\_long](#page-6-1) (long *format of* data *is required for plotting results. If* data *is in* wide *format you can transform it with* [make\\_long](#page-6-1))

2. data tiene que haber incorporando los nombres de las listas. Agreguelos con [get\\_names](#page-5-1) (data *must have party names. Add them with* [get\\_names](#page-5-1))

3. data tiene que haber sido descargada con parametro level = provincia con la funcion [get\\_election\\_data](#page-4-1) (data *must have* level = provincia *wen downloading it with* [get\\_election\\_data](#page-4-1))

#### Value

Devuelve un objeto de class"gg" "ggplot" que grafica el resultado de una eleccion condicional al nivel de agregacion de data (*Returns an object of* class "gg" "ggplot" *that plots the election results conditional on the level of* data *aggregation.*).

## See Also

[tabulate\\_results](#page-8-1)

#### Examples

tucuman\_dip\_gral\_2017

tucuman\_dip\_gral\_2017 %>% get\_names() %>% plot\_results()

polAr polAr *package*

#### Description

Caja de Herramientas para el procesamiento de datos electorales de Argentina See the README on [Github](https://github.com/electorArg/polAr/blob/master/README.md)

<span id="page-8-0"></span>show\_available\_elections

*Diccionario de elecciones disponibles (*Elections collection*)*

#### Description

Función que devuelve un tibble con los parámetros necesarios para llamar elecciones con [get\\_election\\_data](#page-4-1) (*Function that returns a tibble with the necessary parameters to call elections with* [get\\_election\\_data](#page-4-1)).

#### Usage

```
show_available_elections(viewer = FALSE)
```
## Arguments

viewer Por defecto es FALSE. Cuando TRUE devuelve una tabla en el *Viewer* de *RStudio* (*The default is* FALSE*. When* TRUE *it returns a table in* RStudio Viewer).

## Value

El objeto de salida es un data set con los id de elecciones necesarios como parámetros para usar con [get\\_election\\_data](#page-4-1). Cuando el parámetro es viewer = FALSE, devuelve un tibble con class "tbl\_df","tbl","data.frame", y cuando es viewer = TRUE devuelve un objeto con class "datatables","htmlwidget" (*The output is a data set with elections id needed as parameters in* [get\\_election\\_data](#page-4-1)*. When parameter is set to* viewer = FALSE *it returns a tibble and when it is* viewer = TRUE *it returns an object of* class "datatables","htmlwidget").

<span id="page-8-1"></span>tabulate\_results *Tabula resultados (*Tabulate results*)*

#### Description

Función para tabular resultados de la elección (*Function to tabulate election results*)

#### Usage

```
tabulate_results(data, LaTeX = F)
```
#### Arguments

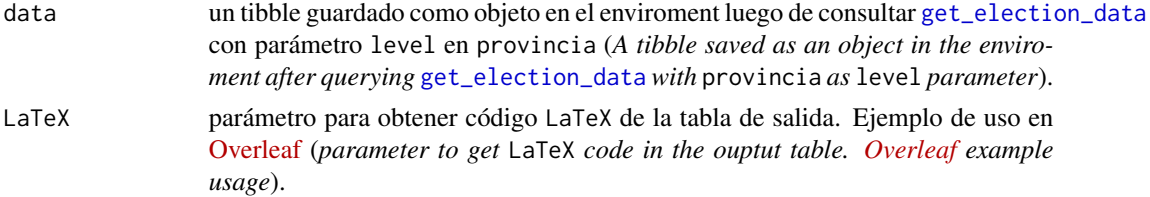

## <span id="page-9-0"></span>Details

## REQUISITOS:

1. El formato de data debe ser long para calcular resultados. Si data es *wide* se puede transformar con [make\\_long](#page-6-1) (long *format of* data *is required for getting results. If* data *is in* wide *format you can transform it with* [make\\_long](#page-6-1))

2. data tiene que haber incorporando los nombres de las listas. Agreguelos con [get\\_names](#page-5-1) (data *must have party names. Add them with* [get\\_names](#page-5-1)).

3. data tiene que haber sido descargada con parámetro level = provincia con la función [get\\_election\\_data](#page-4-1) (data *must be* level = provincia *when downloading it with* [get\\_election\\_data](#page-4-1)).

#### Value

Tabulado con resultados agregados de la eleccion. Por defecto devuelve un tabulado de class "gt\_tbl" "list". Si en cambio el parametro es LaTex = TRUE devuelve codigo de LaTex con class"character" (*Table with aggregated election results. By default it returns a tab of* class "gt\_tbl" "list"*. If instead the parameter is set to* LaTex = TRUE *it returns LaTex code with* class "character").

## See Also

[plot\\_results](#page-6-2)

#### Examples

```
tucuman_dip_gral_2017
```

```
x <- tucuman_dip_gral_2017 %>%
    get_names() %>%
    tabulate_results(LaTeX = TRUE)
```
cat(x)

tucuman\_dip\_gral\_2017 *Data set de muestra*

#### Description

Un tibble con los resultados agregados de la eleccion general para Diputado Nacional por la provincia de Tucuman en 2017

#### Usage

tucuman\_dip\_gral\_2017

## Format

Un data frame con 6 filas y 8 variables:

category Categoria Electoral round Ronda o Truno Electoral year Fecha de eleccion codprov Codigo de Provincia name\_prov Nombre de Provincia electores Cantidad de Electores listas Codigo de lista o partido votos Cantidad de votos absolutos ...

# <span id="page-11-0"></span>Index

∗Topic datasets tucuman\_dip\_gral\_2017, [10](#page-9-0)

compute\_competitiveness, *[2](#page-1-0)*, [2,](#page-1-0) *[4](#page-3-0)*, *[7](#page-6-0)* compute\_nep, *[3](#page-2-0)*, [3,](#page-2-0) *[4](#page-3-0)*, *[7](#page-6-0)*

get\_election\_data, *[2–](#page-1-0)[4](#page-3-0)*, [5,](#page-4-0) *[6–](#page-5-0)[10](#page-9-0)* get\_names, *[6](#page-5-0)*, [6,](#page-5-0) *[7,](#page-6-0) [8](#page-7-0)*, *[10](#page-9-0)*

make\_long, *[2](#page-1-0)*, *[4](#page-3-0)*, *[6](#page-5-0)*, [7,](#page-6-0) *[8](#page-7-0)*, *[10](#page-9-0)*

pivot\_longer, *[7](#page-6-0)* plot\_results, [7,](#page-6-0) *[10](#page-9-0)* polAr, [8](#page-7-0) polAr-package *(*polAr*)*, [8](#page-7-0)

show\_available\_elections, [9](#page-8-0)

tabulate\_results, *[8](#page-7-0)*, [9](#page-8-0) tucuman\_dip\_gral\_2017, [10](#page-9-0)